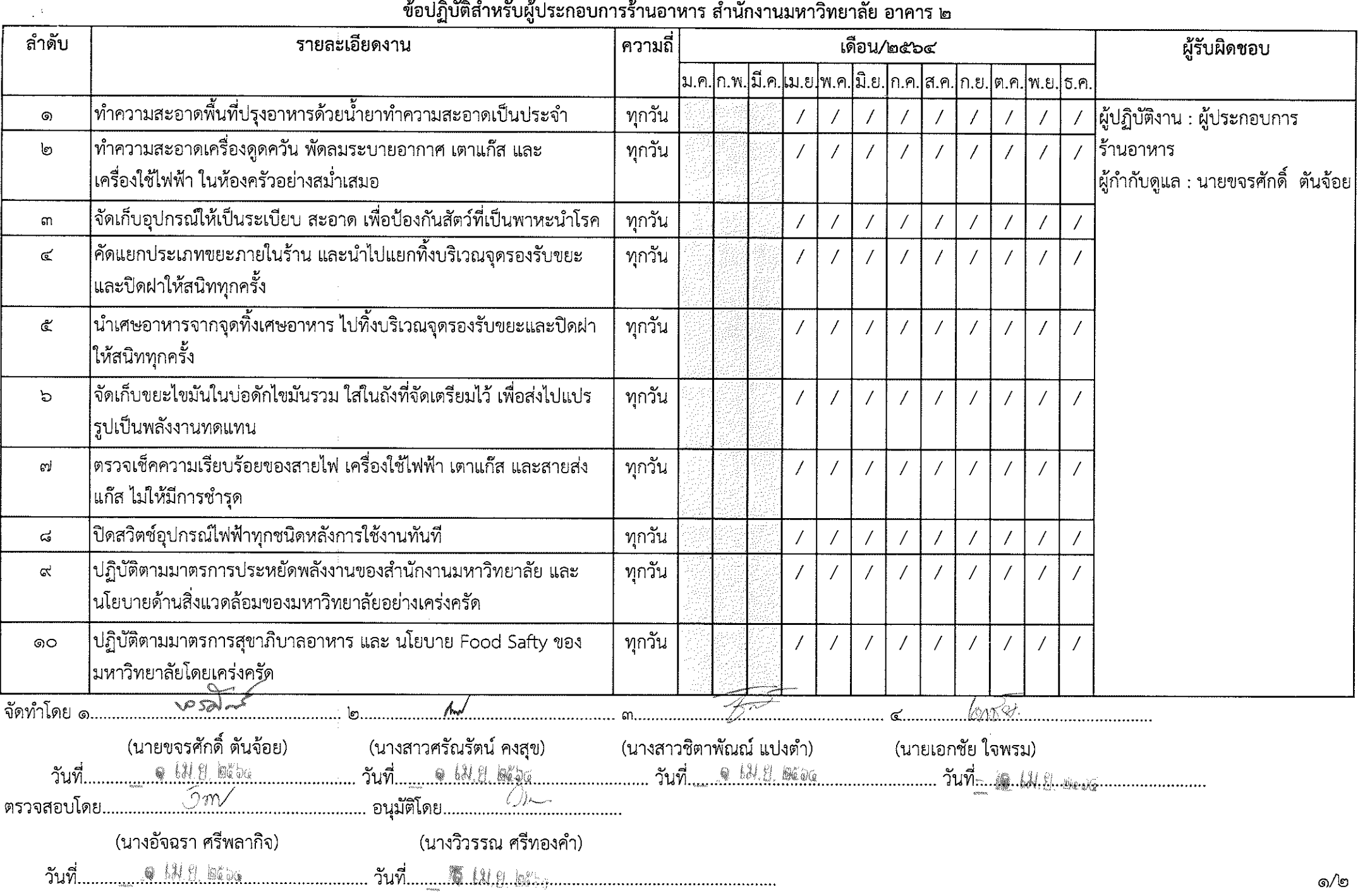

# ข้อปภิบัติสำหรับผ้ประกอบการร้านอาหาร สำนักงานมหาวิทยาลัย อาคาร ๒

 $\langle \cdot \rangle_{\infty}$ 

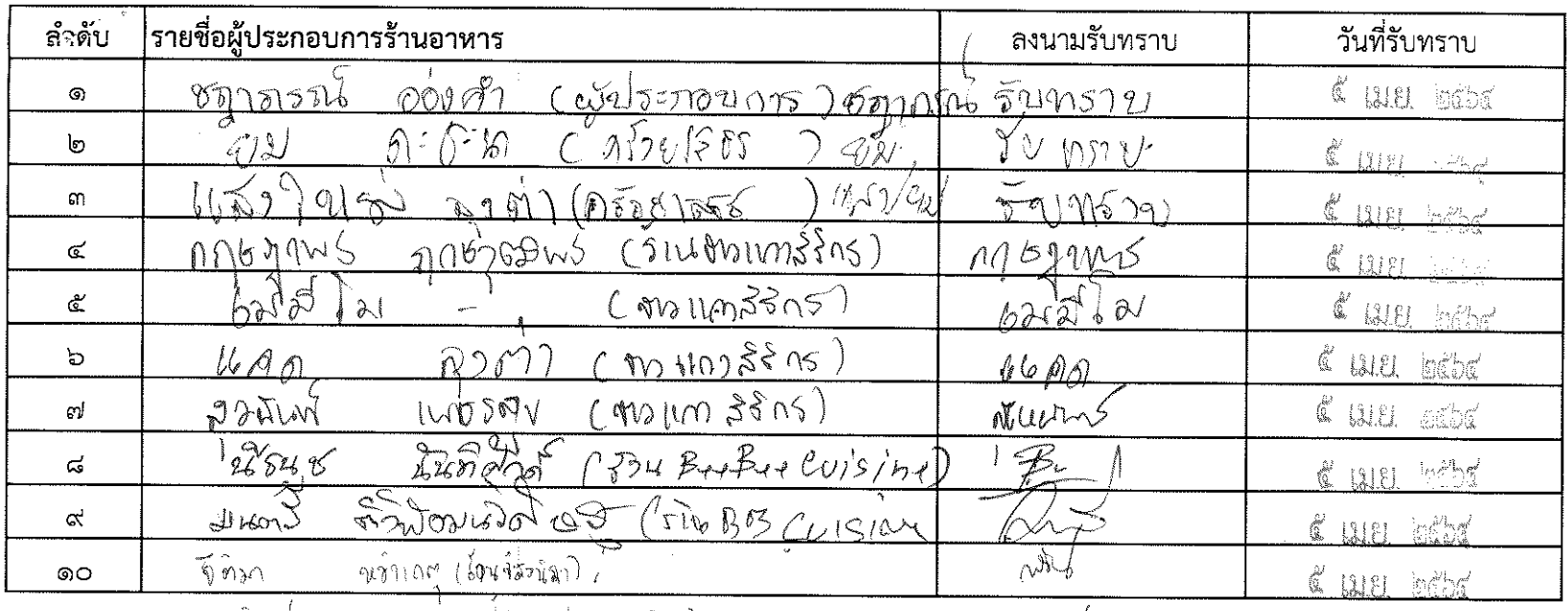

 $\label{eq:2.1} \frac{1}{\sqrt{2}}\int_{\mathbb{R}^3}\frac{1}{\sqrt{2}}\left(\frac{1}{\sqrt{2}}\right)^2\left(\frac{1}{\sqrt{2}}\right)^2\left(\frac{1}{\sqrt{2}}\right)^2\left(\frac{1}{\sqrt{2}}\right)^2\left(\frac{1}{\sqrt{2}}\right)^2.$ 

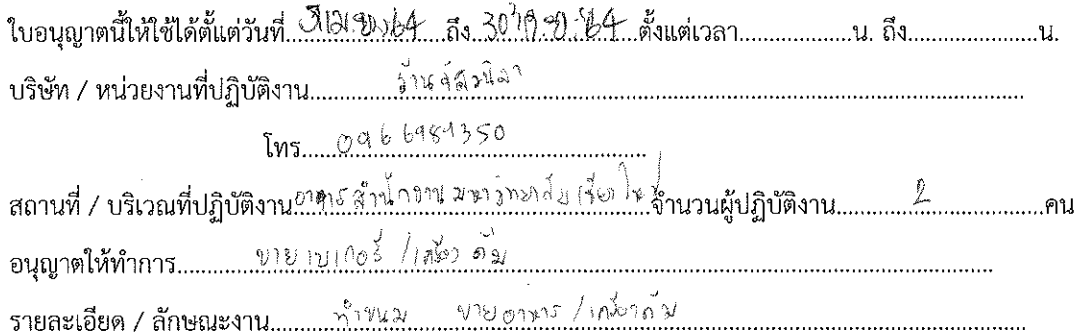

#### ข้อตกลงในการเข้าปฏิบัติงาน

- ทำความสะอาดพื้นที่ปรุงอาหารด้วยน้ำยาทำความสะอาดเป็นประจำ  $\odot$
- ทำความสะอาดเครื่องดูดควัน พัดลมระบายอากาศ เตาแก๊ส และเครื่องใช้ไฟฟ้าในห้องครัวอย่างสม่ำเสมอ ৩
- จัดเก็บอุปกรณ์ให้เป็นระเบียบ สะอาด เพื่อป้องกันสัตว์ที่เป็นพาหะนำโรค  $\Omega$
- ้คัดแยกประเภทขยะภายในร้าน และนำไปทิ้งบริเวณจุดรองรับขยะและปิดฝาให้สนิททุกครั้ง  $\mathfrak{C}^{\prime}$
- ้นำเศษอาหารที่เหลือไปทิ้งบริเวณจุดรองรับขยะและปิดฝาให้สนิททุกครั้ง C.,
- จัดเก็บขยะไขมันในบ่อดักไขมันรวม ใส่ถังที่จัดเตรียมไว้ เพื่อส่งไปแปรรูปเป็นพลังงานทดแทน  $\mathbb{Z}$
- ้คตรวจเช็คความเรียบร้อยของสายไฟ เครื่องใช้ไฟฟ้า เตาแก๊ส และสายส่งแก๊ส ไม่ให้มีการชำรุด ബി
- ้ปิดสวิตส์ อุปกรณ์ไฟฟ้าทุกชนิดหลังการใช้งานทันที ದ
- ปฏิบัติตามมาตรการประหยัดพลังงานของสำนักงานมหาวิทยาลัย  $\alpha$ และนโยบายด้านสิ่งแวดล้อมของมหาวิทยาลัยอย่างเคร่งครัด
- ปฏิบัติตามมาตรการสุขาภิบาลอาหารและนโยบาย Food Safty ของมหาวิทยาลัยโดยเคร่งครัด െ

ข้าพเจ้าขออนุญาตเข้าปฏิบัติงานในพื้นที่และได้เตรียมพร้อมตามรายการที่ระบุไว้ข้างบนแล้ว ลงชื่อ........<sup>ก</sup>∧ว<sup>้</sup>านท์...........พิจากพ<sup>ิวั</sup>า............**ผู้รับใบอนุญาต** nin " & Will BEDE

้ข้าพเจ้าได้ตรวจสอบความปลอดภัย ตามรายการที่ระบุไว้ข้างบนเรียบร้อยแล้วด้วยตนเอง จึงอนุญาตให้ปฏิบัติงานได้

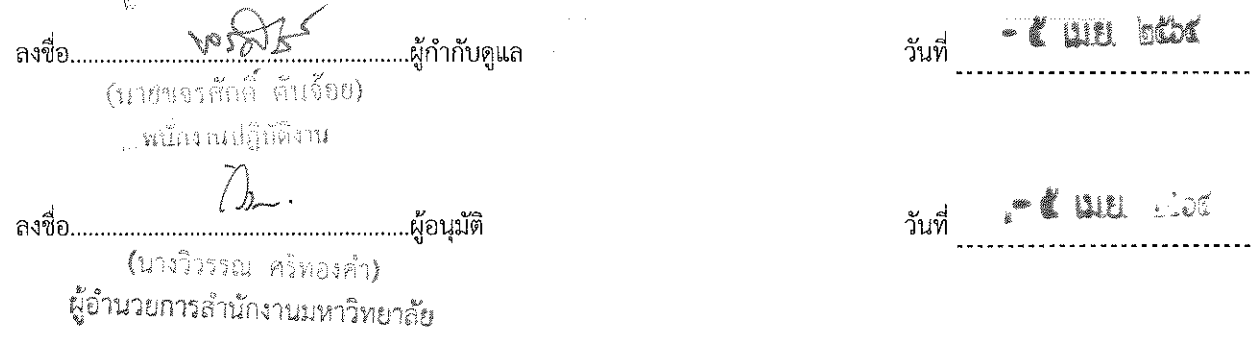

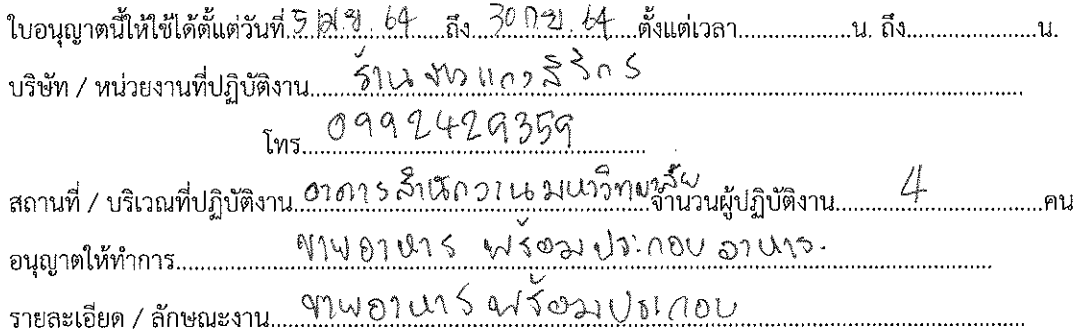

### ข้อตกลงในการเข้าปฏิบัติงาน

- ทำความสะอาดพื้นที่ปรุงอาหารด้วยน้ำยาทำความสะอาดเป็นประจำ G)
- ้ ทำความสะอาดเครื่องดูดควัน พัดลมระบายอากาศ เตาแก๊ส และเครื่องใช้ไฟฟ้าในห้องครัวอย่างสม่ำเสมอ তি
- จัดเก็บอุปกรณ์ให้เป็นระเบียบ สะอาด เพื่อป้องกันสัตว์ที่เป็นพาหะนำโรค ណ
- ้คัดแยกประเภทขยะภายในร้าน และนำไปทิ้งบริเวณจุดรองรับขยะและปิดฝาให้สนิททุกครั้ง ৰ্ত
- ้ นำเศษอาหารที่เหลือไปทิ้งบริเวณจุดรองรับขยะและปิดฝาให้สนิททุกครั้ง ද්
- จัดเก็บขยะไขมันในบ่อดักไขมันรวม ใส่ถังที่จัดเตรียมไว้ เพื่อส่งไปแปรรูปเป็นพลังงานทดแทน  $\mathbf b$
- ิคตรวจเช็คความเรียบร้อยของสายไฟ เครื่องใช้ไฟฟ้า เตาแก๊ส และสายส่งแก๊ส ไม่ให้มีการชำรุด m
- ปิดสวิตส์ อุปกรณ์ไฟฟ้าทุกชนิดหลังการใช้งานทันที ದ
- ปฏิบัติตามมาตรการประหยัดพลังงานของสำนักงานมหาวิทยาลัย ଟ୍ ู และนโยบายด้านสิ่งแวดล้อมของมหาวิทยาลัยอย่างเคร่งครัด
- ปฏิบัติตามมาตรการสุขาภิบาลอาหารและนโยบาย Food Safty ของมหาวิทยาลัยโดยเคร่งครัด ൈ

้ข้าพเจ้าขออนุญาตเข้าปฏิบัติงานในพื้นที่และได้เตรียมพร้อมตามรายการที่ระบุไว้ข้างบนแล้ว - E wa kiw ลงชื่อ.MBIN15 กุ*ก* 8์อุ6ปิ<sup>พ</sup>น์รับใบอนุญาต วันที่

่ ข้าพเจ้าได้ตรวจสอบความปลอดภัย ตามรายการที่ระบุไว้ข้างบนเรียบร้อยแล้วด้วยตนเอง จึงอนุญาตให้ปฏิบัติงานได้

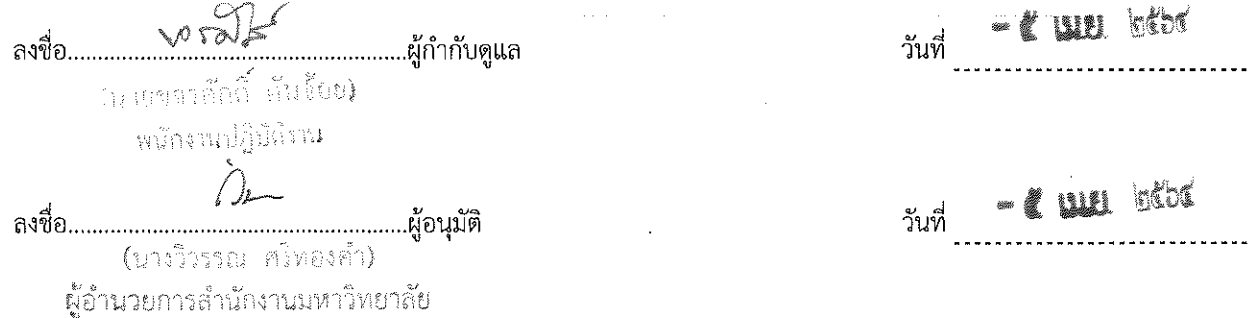

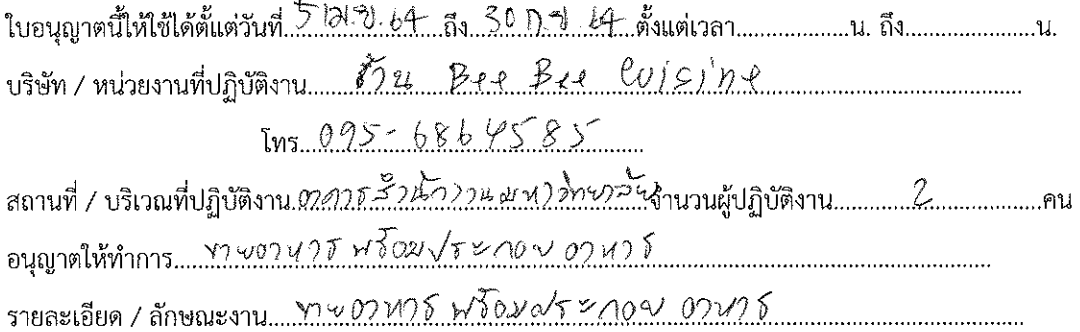

#### ข้อตกลงในการเข้าปฏิบัติงาน

- ทำความสะอาดพื้นที่ปรุงอาหารด้วยน้ำยาทำความสะอาดเป็นประจำ  $\circ$
- ทำความสะอาดเครื่องดูดควัน พัดลมระบายอากาศ เตาแก๊ส และเครื่องใช้ไฟฟ้าในห้องครัวอย่างสม่ำเสมอ စြ
- จัดเก็บอุปกรณ์ให้เป็นระเบียบ สะอาด เพื่อป้องกันสัตว์ที่เป็นพาหะนำโรค តា
- ้คัดแยกประเภทขยะภายในร้าน และนำไปทิ้งบริเวณจุดรองรับขยะและปิดผ่าให้สนิททุกครั้ง ๔
- นำเศษอาหารที่เหลือไปทิ้งบริเวณจุดรองรับขยะและปิดฝาให้สนิททุกครั้ง ھ<br>ھ
- จัดเก็บขยะไขมันในบ่อดักไขมันรวม ใส่ถังที่จัดเตรียมไว้ เพื่อส่งไปแปรรูปเป็นพลังงานทดแทน  $\mathcal{P}$
- ิ คตรวจเช็คความเรียบร้อยของสายไฟ เครื่องใช้ไฟฟ้า เตาแก๊ส และสายส่งแก๊ส ไม่ให้มีการชำรุด m
- ปิดสวิตส์ อุปกรณ์ไฟฟ้าทุกชนิดหลังการใช้งานทันที ್ಡ
- ปฏิบัติตามมาตรการประหยัดพลังงานของสำนักงานมหาวิทยาลัย  $\alpha$ และนโยบายด้านสิ่งแวดล้อมของมหาวิทยาลัยอย่างเคร่งครัด
- ปฏิบัติตามมาตรการสุขาภิบาลอาหารและนโยบาย Food Safty ของมหาวิทยาลัยโดยเคร่งครัด ൈ

- E BU KA วันที่

้ข้าพเจ้าได้ตรวจสอบความปลอดภัย ตามรายการที่ระบุไว้ข้างบนเรียบร้อยแล้วด้วยตนเอง จึงอนุญาตให้ปฏิบัติงานได้

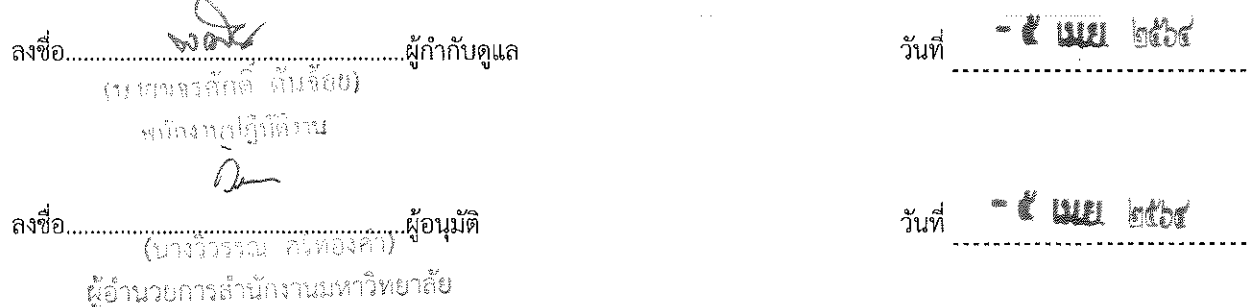

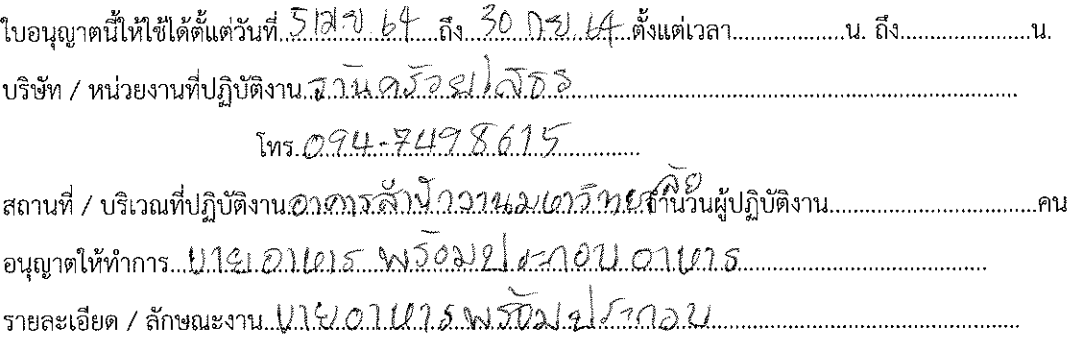

### ข้อตกลงในการเข้าปฏิบัติงาน

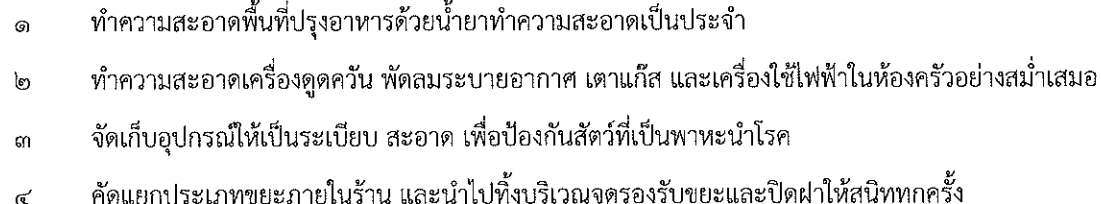

- นำเศษอาหารที่เหลือไปทิ้งบริเวณจุดรองรับขยะและปิดฝาให้สนิททุกครั้ง ද
- จัดเก็บขยะไขมันในบ่อดักไขมันรวม ใส่ถังที่จัดเตรียมไว้ เพื่อส่งไปแปรรูปเป็นพลังงานทดแทน ১
- ้คตรวจเช็คความเรียบร้อยของสายไฟ เครื่องใช้ไฟฟ้า เตาแก๊ส และสายส่งแก๊ส ไม่ให้มีการชำรุด (c)
- ปิดสวิตส์ อุปกรณ์ไฟฟ้าทุกชนิดหลังการใช้งานทันที ಡ
- ปฏิบัติตามมาตรการประหยัดพลังงานของสำนักงานมหาวิทยาลัย  $\mathbf{G}^{\prime}$ และนโยบายด้านสิ่งแวดล้อมของมหาวิทยาลัยอย่างเคร่งครัด
- ปฏิบัติตามมาตรการสุขาภิบาลอาหารและนโยบาย Food Safty ของมหาวิทยาลัยโดยเคร่งครัด ෙ

ช้าพเจ้าขออนุญาตเข้าปฏิบัติงานในพื้นที่และได้เตรียมพร้อมตามรายการที่ระบุไว้ช้างบนแล้ว ลงชื่อ.*6.ปี 3.0 ประจ......200 คี*มี......ผู้รับใบอนุญาต  $\zeta$  un kex วันที่

่ ข้าพเจ้าได้ตรวจสอบความปลอดภัย ตามรายการที่ระบุไว้ข้างบนเรียบร้อยแล้วด้วยตนเอง จึงอนุญาตให้ปฏิบัติงานได้

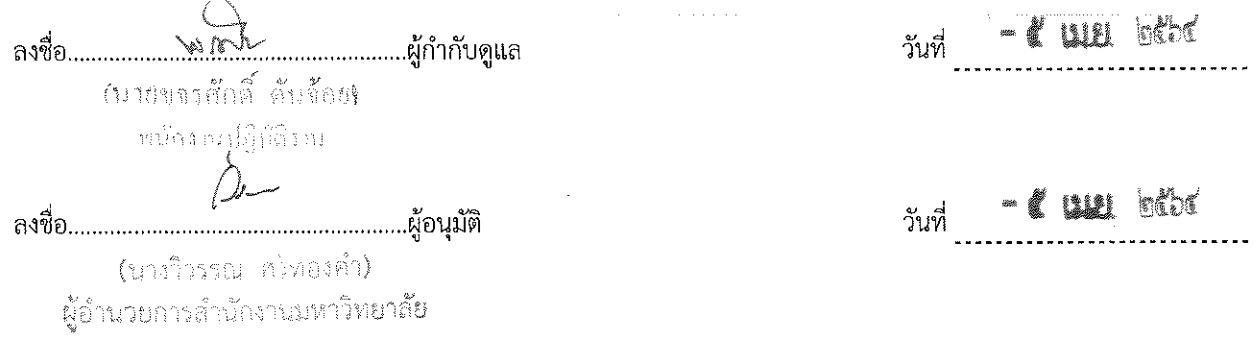